# NOTEBOOK COOLER **ZM-NC1500**

## **USER'S MANUAL**

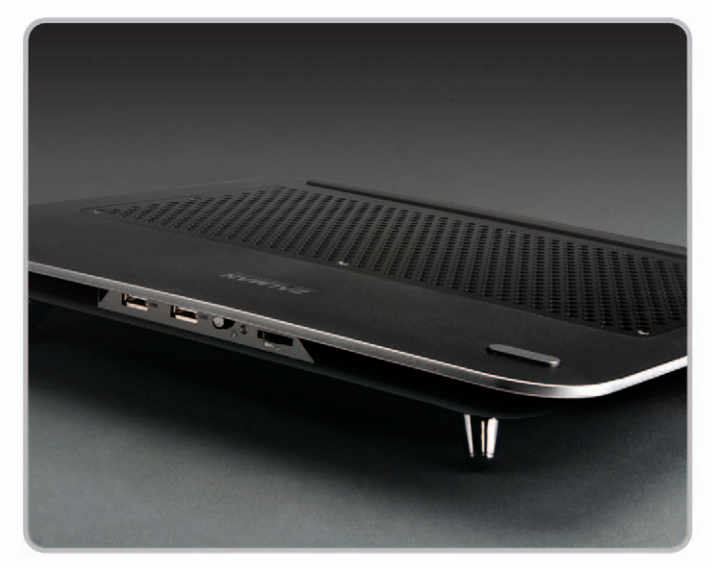

Ver. 1.0

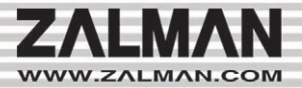

Download from Www.Somanuals.com. All Manuals Search And Download.

#### **1.Safety Precautions**

- 1) Check the components list and condition of the product before use. If any problem is found, contact the retailer to obtain a replacement.
- 2) Zalman Tech Co., Ltd. is not responsible for any damages due to improper product use.
- 3) Excessive force exerted on the product may cause critical damage to the product and/or system.
- 4) To prevent damages, do not allow objects to obstruct fan rotation.
- 5) To prevent shorting and/or damage of the fans, do not spill liquids on the unit.
- 6) Do not obstruct the air inlets.
- 7) Use on a flat and vibration-free surface.
- 8) Do not use in humid or dusty, under direct sunlight, or other heat sources.
- 9) Please seal the unit airtight when storing for prolonged periods to prevent buildup in the inlets.
- 10) Product designs and specifications may be revised without prior notification to improve quality and performance.

**Disclaimer)** Zalman Tech Co., Ltd. is not responsible for any damages due to external causes, including but not limited to, improper use, problems with electrical power, accident, neglect, alteration, repair, improper installation, or improper testing.

#### **2. Specifications**

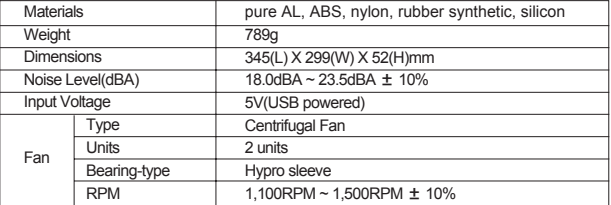

### **3. Components**

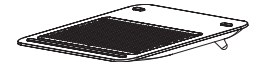

**① One (1) NC1500**

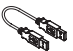

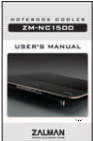

**② One (1) USB Power Cable ③ One (1) User's Manual**

**2**

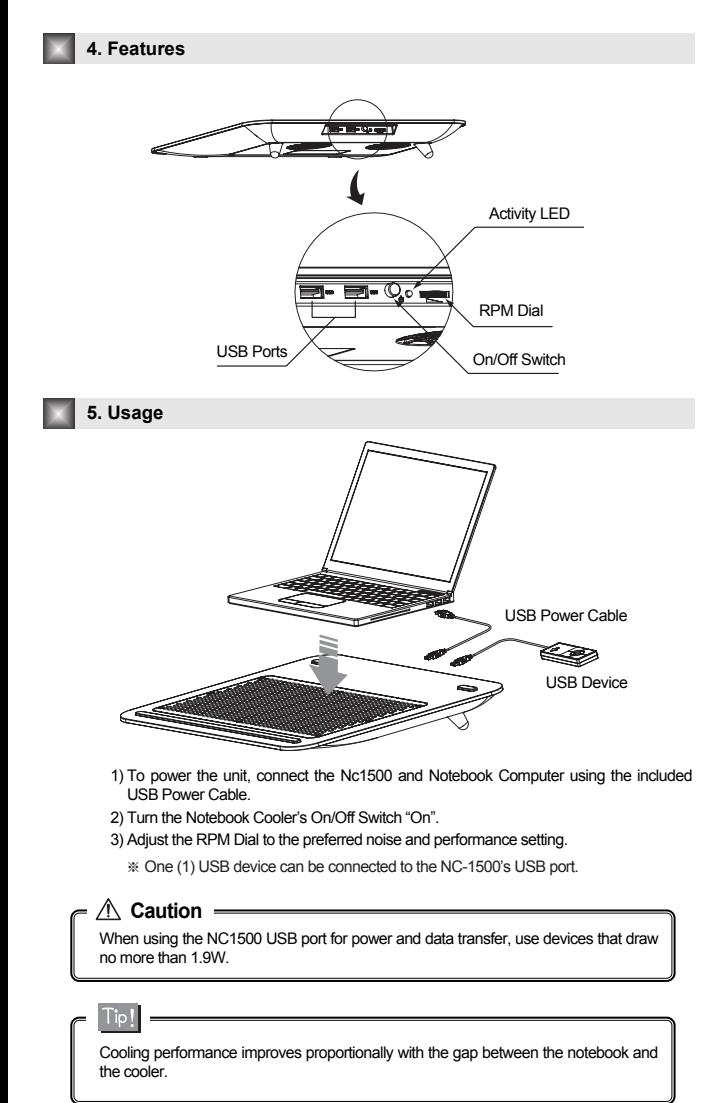

### **ZALMAN**

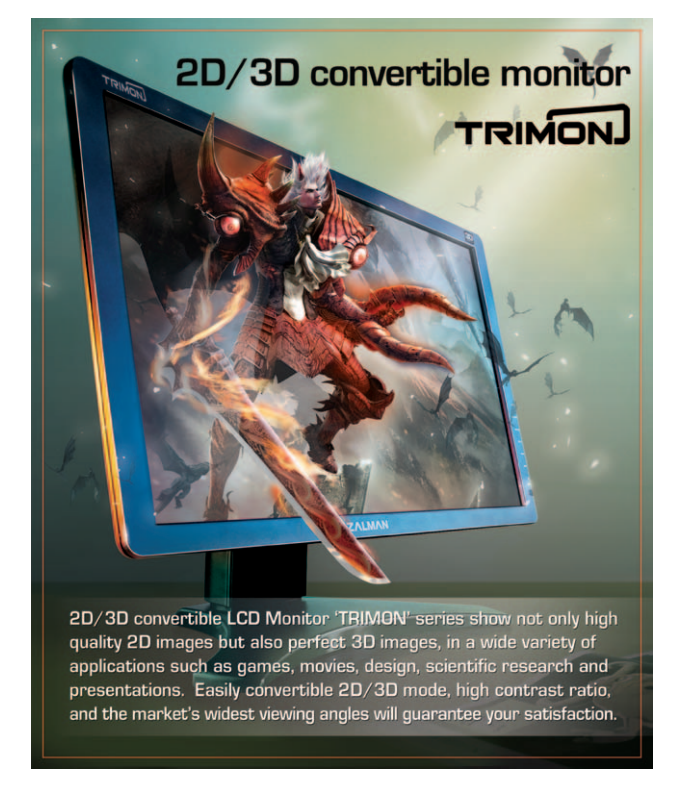

Free Manuals Download Website [http://myh66.com](http://myh66.com/) [http://usermanuals.us](http://usermanuals.us/) [http://www.somanuals.com](http://www.somanuals.com/) [http://www.4manuals.cc](http://www.4manuals.cc/) [http://www.manual-lib.com](http://www.manual-lib.com/) [http://www.404manual.com](http://www.404manual.com/) [http://www.luxmanual.com](http://www.luxmanual.com/) [http://aubethermostatmanual.com](http://aubethermostatmanual.com/) Golf course search by state [http://golfingnear.com](http://www.golfingnear.com/)

Email search by domain

[http://emailbydomain.com](http://emailbydomain.com/) Auto manuals search

[http://auto.somanuals.com](http://auto.somanuals.com/) TV manuals search

[http://tv.somanuals.com](http://tv.somanuals.com/)